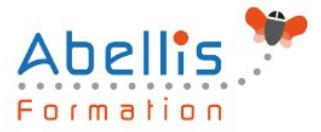

# PROGRAMME **DE FORMATION**

# Logiciel de gestion paie (CIEL, EBP, SAGE, QUADRA)

# **Organisation**

**Mode d'organisation** : Présentiel ou distanciel **Durée** : 2 jour(s) · 14 heures

# **Contenu pédagogique**

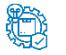

**Type**

Action de formation

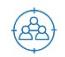

### **Public visé**

Collaborateur de service Paie, utilisateurs débutants Cette formation est accessible aux publics en situation de handicap et aux personnes à mobilité réduite. Des aménagements peuvent être prévus en fonction des profils. Nous contacter pour plus d'information.

## *著* **Prérequis**

Utilisation courante de l'environnement Windows. Pratique de la paie

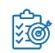

# **Objectifs pédagogiques**

Maîtriser les fonctionnalités de bases d'un logiciel de paie afin d'établir les bulletins de paie et d'effectuer les déclarations périodiques

## **Description**

Création et paramétrage du dossier

- Renseignements généraux de la société
- Période d'activité
- Constantes globales
- Préférences et options du dossier

Gestions des éléments de paie

- Eléments des bulletins : variables, tables…
- Rubriques du salaire
- Organismes
- Cotisations
- Profils

#### Gestion des salaires et Déclaration Sociale Nominative (DSN)

- La DSN dernière étape du traitement de la paie
- Comment émettre la DSN, quels évènements et quand?
- Prise en compte des messages de retour

Gestion des bulletins de paie

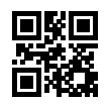

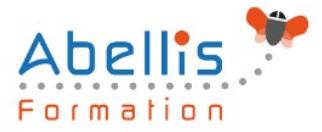

- Création/modification/validation
- **Edition**
- Génération du journal comptable
- Transfert vers le logiciel de compta

#### Édition des états

- Livre et le journal de paie
- Éditer les états préparatoires (DSN)

#### Traitements périodiques

- Actualisation des paramètres de paie (taux, plafond, seuil, formules)
- Calcul de la base du PAS (Prélèvement à la Source), récupération des taux ou application taux neutre
- Clôture des congés payés
- Déclarations sociales
- Clôture annuelle

Les utilitaires

- Sauvegarde et restauration
- Maintenance

## **Modalités pédagogiques**

Réflexion de groupe et apports théoriques du formateur - Travail d'échange avec les participants sous forme de discussion - Utilisation de cas concrets issus de l'expérience professionnelle - Exercices pratiques (études de cas, jeux de rôle, questionnaires, quiz, mises en situation, …) sont proposés pour vérifier le niveau de compréhension et d'intégration du contenu pédagogique - Remise d'un support de cours complet pour référence ultérieure

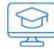

### **Moyens et supports pédagogiques**

Accueil des apprenants dans une salle dédiée à la formation. Chaque participant disposera d'un ordinateur (si besoin), d'un support de cours, d'un bloc-notes et d'un stylo. La formation se déroulera avec l'appui d'un vidéoprojecteur et d'un tableau blanc.

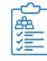

### **Modalités d'évaluation**

#### **Avant la formation :**

Nous mettons en place une évaluation de chaque participant via un questionnaire d'évaluation des besoins et de niveau.

Un audit complémentaire peut-être proposé pour parfaire cette évaluation

#### **Pendant la formation :**

Des exercices pratiques (études de cas, jeux de rôle, questionnaires, quiz, mises en situation, …) sont proposés pour vérifier le niveau de compréhension et d'intégration du contenu pédagogique.

#### **À la fin de la formation :**

Le participant auto-évalue son niveau d'atteinte des objectifs de la formation qu'il vient de suivre.

Le formateur remplit une synthèse dans laquelle il indique le niveau d'acquisition pour chaque apprenant : « connaissances maîtrisées, en cours d'acquisition ou non acquises ». Il évalue ce niveau en se basant sur les exercices et tests réalisés tout au long de la formation.

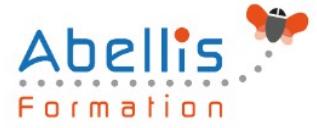

Le participant remplit également un questionnaire de satisfaction dans lequel il évalue la qualité de la session.

À la demande du stagiaire, le niveau peut aussi être évalué par le passage d'une certification TOSA pour les outils bureautiques, CLOE pour les langues.

#### 8 **Modalités de suivi**

Emargement réalisé par 1/2 journée - Certificat de réalisation remis à l'employeur à l'issue de la formation - Assistance par téléphone et messagerie - Support de cours remis à chaque participant à l'issue de sa formation - Suivi de la progression 2 mois après la formation